# AG JMMC 2018 Groupe technique

### Laurent Bourgès – Guillaume Mella 15 mars 2018 – Obs. de Paris

http://www.jmmc.fr/doc/index.php?search=JMMC-PRE-2000-0004

### **Partie 1 - actualités - développements**

### Partie 2 - organisation - outils

### Personnel technique JMMC/OSUG

- Novembre 2017 :
	- IPAG → UMS OSUG :
		- Raphael Jacquot : infrastructure OSUG-DC
		- Guillaume Mella : JMMC (avec passage en temps partiel 80 %)
- CDD 8 mois Charleen Kemps ( juin 2017 février 2018 )
	- Départ en CDI en cours de CDD :(
	- Fort investissement de Laurent ! Bravo :)
- Tentative de recrutement candidature 4 mois en cours
- Signes positifs dans l'organisation locale informatique OSUG-DC

### Environnement technique

- Infra
	- Premières VMs en prod. sur l'infra VMWare OSUG
		- Reste encore à valider le plan de sauvegarde + portage des anciens services
	- Code ansible/docker sur gitlab@UGA
	- Construction machine virtualBox VLTISchool
	- Supervision de la connectivité des serveurs de Grenoble par l'OCA :))
- Site Web
	- Proposition à l'étude par l'équipe comm. OSUG d'une migration vers un site avec édition collaborative
- GitHub/GitLab
	- 2 nouveaux projets sur GitHub (java + python)
	- Utilisation de board agiles ( démo Laurent ? )

### Bilan des développements 2017

All Amdlib2-3 AppLauncher Aspro1 Aspro2 LITpro OIFitsExplorer SearchCal oival

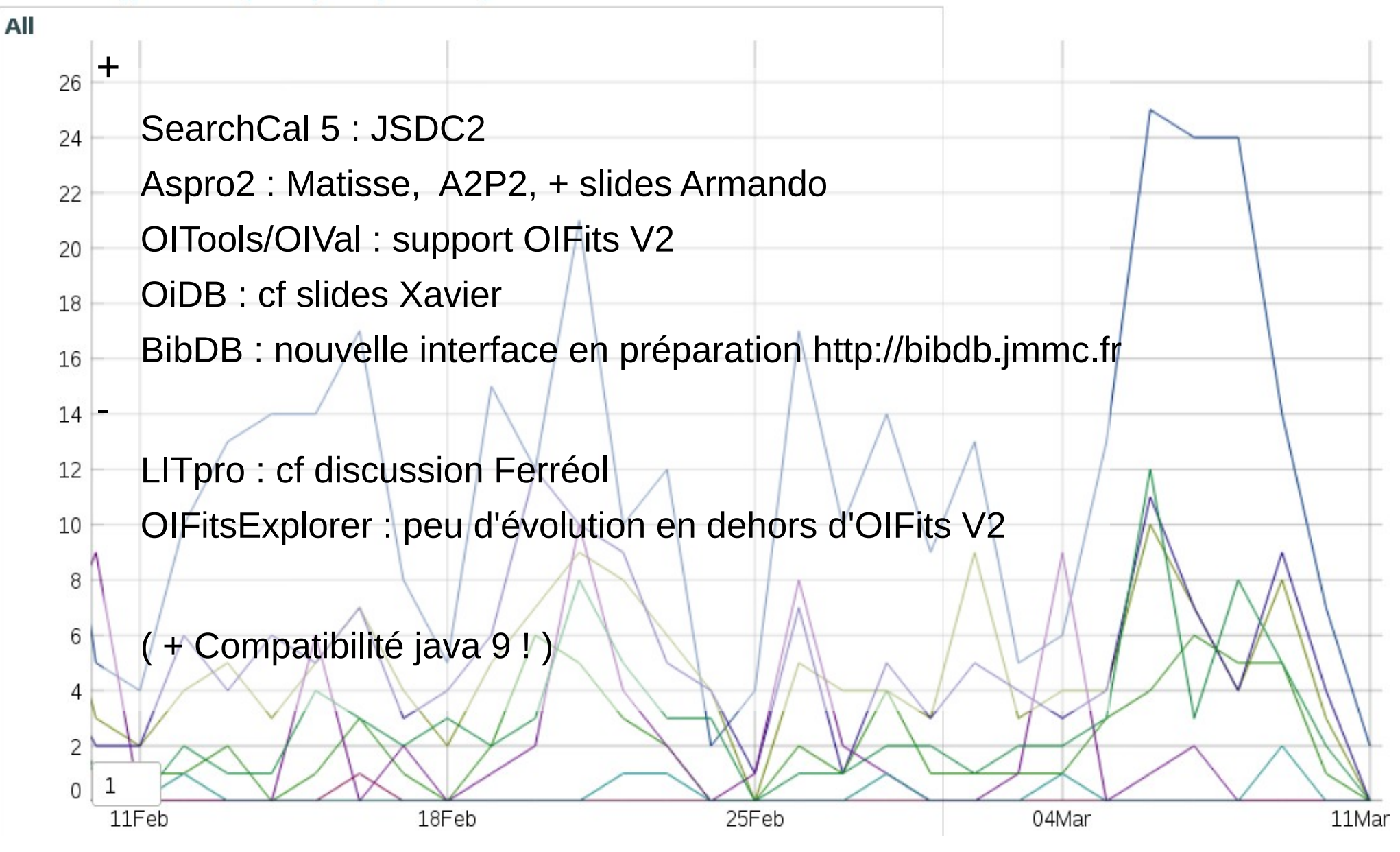

### Quelles actions à venir pour jmmc-tech-group ?

- Maintenance technique
- Activités en lien avec les observatoires
- Développements groupes de travail

+ actions formations, support utilisateur, confs... Objectif :

- Rassembler un premier inventaire (backlog) pour identifier les priorités à forte valeur ajoutée (cf 1ere listes )
- Puis planifier / spécifier / implémenter (roadmap) Comment ? Cf discussion partie 2
- **ASPRO**
	- Généralisation des associations: étoile de suivi du double beam de GRAVITY, étoile guide de l'AO, étoile guide du train coudé.
- Version 1.0 de la génération automatique d'Observing Blocks (OB) dans la base de données de l'ESO. (Logiciel a2p2)
	- a2p2 pour MATISSE et PIONIER (AMBER)
	- a2p2 pour CHARA?

#### ● **AMBER-DRS**

– implémenter les méthodes de Schutz et al (2016) et redépouiller la totalité des données pour injection dans OIdB.

#### ● **OIE**

- Mise en place des fonctions évoluées de SELECTION, TRI et TAG.
- Fonctions d'EXPORT, MERGE et SPLIT.
- Autres plots (modèle continu ???)
- Export tabulaire des données plottées (CSV par ex.)
	- Generation de QuickPlots avancés
	- Selection et Flag des données
	- Superposition données sim. vs obs.
	- **AMHRA**
		- Calculer le Chi2 dans le code d'Aspro
	- Detection du setup d'observation par Aspro pour un **OIFITS** 
		- Développer le WebService pour accès aux modèles OCA
	- **JMDC**
		- Développer un portail de consultation – Développer un portail d'édition collaboratif
- **MFIR**
	- Mode pas à pas entre GUI et CLI (remote ou local)

Visiteurs

lterents

- Rajouter IRBIS à OImaging
- Rajouter MIRA à OImaging
- Rajouter PAINTER à OImaging
- Support OIFITS V2

#### ● **OiDB**

- Enregistrement dans l'OV
- QuickPlots (basique)
- Release V2 (L0 ESO)

#### ● **OiTools**

- Checksum / Datasum
- Documentation technique
- Merge-Split
- Mettre à jour la librairie nom.tam.fits
- Support de la table OI\\_INSPOL
- Support des tables non OIFITS
- **INFRASTRUCTURE**
	- Basculer vers les nouvelles VMs
- Migrer LITpro
- Migrer SearchCal
- Migrer serveur d'authentification
- **Formation**
	- Préparer la VM VltiSchool 2018 de Lisbonne
- **Général**
	- Diffusion du sondage utilisateurs.

### Partie 1 - actualités - développements

## **Partie 2 - organisation - outils**

### Qu'est-ce qu'un groupe ?

- Un responsable des activités
- Des membres actifs
- Des beta-testeurs (code et doc)
	- Souvent à l'étranger (Antoine M. Olivier A.)
- Des observateurs (faible contribution)
- Le groupe technique + support utilisateur

avec ses réunions, les outils collaboratifs dédiés, wiki,forge …

TODO : mise à jour des nouveaux groupes sur le site web.

### Lien avec SUV

- + Feedback pour l'amélioration des logiciels et services
- ? quel impact sur le plan de charge est à prévoir
- ? quels besoins logiciels / serveurs

### Lien avec ESO/CHARA à poursuivre

- Démarrage des échanges de la liste **jmmcchara**
	- OiDB, configs Aspro2, periods, OB ?...
- Réactiver la liste **jmmc-eso-tech**
	- A2P2, configs CFP / AO, dual beam Gravity ...

### **Encourageons l'utilisation des listes !!**

### Comment mûrir les besoins fonctionnels

• Gilles est très disponible / très proche du centre de réalisation / très dynamique

+ couplage immédiat avec les besoins fonctionnels, réponses immédiates aux questions

- vision trop interne
- Volonté d'inviter en visio un PI de groupe au moins aux réunions hebdomadaires du groupe technique
- Aller moins vite mais plus loin ? (surtout plus nombreux ! )

### Quelle organisation pour le travail collaboratif au JMMC ?

### Quelle organisation pour le travail collaboratif au JMMC ?

- $\bullet$  SVN/CVS  $\rightarrow$  GitHub ? GitLab ?
- Trac (item de developpement)  $\rightarrow$  GitHub ? GitLab ?
- Mailing Listes  $\rightarrow$  #Slack/mattermost ?
- Suivi plus régulier de notre roadmap
	- Par ex. lors des réunions de Pis
	- Conseil scientifique

...

• Edition plus régulière du bulletin de liaison tableau de bord de l'activité